## Dietmar Tauchner

## Die poetische Ernsthaftigkeit im »spielerischen Vers«

Eine essayistische Miniatur zur Poetik von Matsuo Bash

Matsuo Bashō (1644-1694), dessen Name mit dem Haikai (»spielerischer<br>Wers oder Stil«) verbunden ist, wie kein anderer, hat die japanische Literatur im 17. Jahrhundert grundlegend geprägt. Ein Klassiker, der wohl auch deshalb zu einem wurde, weil er »das Neue« *(atarashimi)* suchte, ohne zu vergessen, dass »das Alte« dessen Fundament ist.

Bashō bezog sich in seinen Texten des Öfteren auf die chinesische Literatur (u.a. auf Li Po, Tu Fu, oder Han Shan) und auf das Werk der japanischen Waka-Dichter des 8.-12. Jahrhunderts und die Renga-Dichtung des 14. und 15. Jahrhunderts. Seine Texte sind somit hochgradig intertextuell und kontextgebunden.

Das *haikai no renga* entwickelte sich im 16. Jahrhundert aus der höfischen Renga-Dichtung und lässt sich in Kürze mit folgenden Merkmalen charakterisieren: salopp, humorvoll, gespickt mit gewandten Wortspielen und eleganten (und ironischen) Allusionen auf die Renga-Dichtung. Zwei Schulen, die Teimon-Schule, von Matsunaga Teitoku (1571-1653) begründet, und die Danrin-Schule, die auf Nishiyama Sōin (1605-1682) zurückgeht, waren bei dieser Entwicklung federführend.

Bashō, der in frühen Jahren Anhänger beider Schulen gewesen war, bildete bald seine eigene Poetik aus, die in der von ihm begründeten Shōmon-Schule gepflegt wurde.

In der Poetik der Shōmon-Schule finden sich unter anderem zwei wesentliche Haltungen oder Credos, die in ihrer konsequenten Adaption und Weiterentwicklung über die Haikai-Dichtung der Teimon- und Danrin-Tradition hinausgingen, bzw. die von Klischees befreite Waka-Poesie mit der des Haikai verbanden, und vielleicht am besten veranschaulichen, inwieweit Bashō als innovativ einzustufen ist.

Einerseits ist hier das Ideal des *fūga* zu nennen, was soviel wie Kunst als solche und im Besonderen Lebenskunst bedeutet, Wahrhaftigkeit, Aufrichtigkeit oder Authentizität implizierend, woraus das berühmte: *»Wahrheit der Dichtung« (f ga no makoto)* resultierte. Die Wahrhaftigkeit, Ernsthaftigkeit oder Authen-

## 27 Die poetische Ernsthaftigkeit im »spielerischen Vers«

tizität in der Dichtung schien im Haikai-Stil vor Bashō, zumindest nach dessen Einschätzung, einen geringen Stellenwert einzunehmen, ging es doch – wie oben schon erwähnt – tendenziell eher um humorvolle Wortspiele und gekonnte (ironische) Allusionen an die Renga-Dichtung, als um essentielle Erfahrungen der Existenz oder um das ernsthafte Ausloten der vorgefundenen Wirklichkeit. Auf die Sprache bezogen bedeutete das, nicht ungeschliffen oder vulgär zu schreiben, sondern in einer angemessenen, gemeinhin verständlichen Sprache, die sich am Ideal des *fūga* orientierte.

Zum anderen nahm die Haltung des *fūryū* eine tragende Rolle ein, womit ein subtiler Geschmack in Kunst und Lebensführung gemeint ist, ein Geschmack, der idealerweise die Freiheit von Verstrickungen anstrebte, ohne sich allerdings vom alltäglichen Leben abzuwenden. Diese Haltung kulminierte in dem Satz: *»Zum Hohen erwachen, zum Niedrigen oder Einfachen zurückkehren« (k go kizoku)*. Hierin ließ sich eine potentielle Verbindung der Waka- und der Haikai-Dichtung erkennen, zumal dem höfisch-pathetischen Waka gleichermaßen Rechnung getragen wurde wie dem volksnah-satirischen Haikai.

Bashō hat – etwas zugespitzt formuliert – die zum Klischee erstarrten Motive der traditionellen Waka-Dichtung aufgebrochen und erweitert und das Haikai mit der »Wahrhaftigkeit der Dichtung« angereichert.

Bashō, der Meister des »spielerischen Verses«, der traditionelle Sujets und Objekte aufgreift und mit neuen Assoziationen belegt:

hatsushigure saru mo komino wo hoshigenari

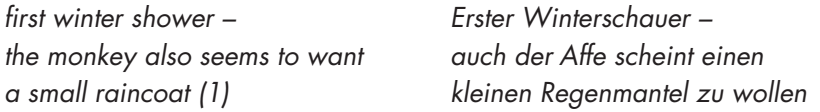

*»Renga poets living in the war years often used the image of winter rain to suggest a sense of life's transience and mutability,which they derived from*  buddhist concepts. But this poem by basho is not one of renga convention's *seasonal homilies. It goes beyond the usual stereotyped implications of winter showers and touches on the very roots of human existence. There is »a direct sensuous apprehension of thought« (in T.S. Eliot's words) that refuses to let itself be confines by such clichés as joy at the first winter shower or pity toward the monkey.*« Yamamoto Kenkichi (1907-88) (2)

*»In den Kriegsjahren lebende Renga-Dichter verwendeten oft das Bild des »Winterregens«, um die Veränderlichkeit und Unbeständigkeit des Lebens anzudeuten, die sie von buddhistischen Vorstellungen herleiteten.*  Aber dieses Gedicht von Bashō ist keine jahreszeitliche Moralpredigt *der Renga-Konventionen; es geht über die gewöhnlichen stereotypen Implikationen des »Winterschauers« hinaus und berührt die Wurzeln der menschlichen Existenz. Hier findet sich ein »unmittelbares, sinnliches Begreifen des Denkens« (mit T.S. Eliots Worten), das ablehnt, durch Klischees eingeschränkt zu werden, wie die Freude über den ersten Winterregen oder den Jammer, der den Affen bevorsteht.«* Yamamoto Kenkichi (1907-88)

Ein weiterer Text, der ganz im Stile des Haikai verfasst ist und doch die »poetische Ernsthaftigkeit« mitschwingen lässt:

iza saraba yukimi ni korobu tokoro made

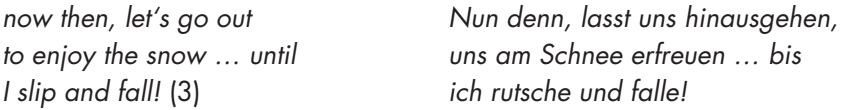

*»[…] It is superbly original, mixing humor with the misgivings of advancing age. In all likelihood it was the heartfelt sentiment of a poet who would*  risk death for the cause of fuga.« Chijitsuan Tosai (1750-?) (4)

*»[…] Es ist herrlich originell, mischt Humor mit den Befürchtungen des Älterwerdens. Aller Wahrscheinlichkeit nach war es das herzliche Gefühl*  eines Dichters, der den Tod riskierte für die Sache des fūga.« Chijitsuan Tosai (1750-?)

Bashō, der Meister der poetischen Ernsthaftigkeit im spielerischen Vers, die über die Haikai-Tradition der Teimon- und Danrin-Schule hinausgeht und an die Wakaund Renga-Dichtung rückbindet, ohne deren Assoziations-Kanon zu übernehmen. Hier lassen sich einige der bekanntesten Texte Bashōs anführen:

yagate shinu keshiki wa miezu semi no koe

*cicadas screech* (5) *Zikadenkreischen*

*soon they will die – Bald werden sie sterben – yet, showing no sign of it, immer noch kein Anzeichen dafür,*

takotsubu ya hakanaki yume wo natsu no tsuki

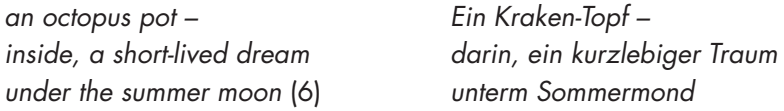

natsugusa ya tsuwamono-domo ga yume no ato

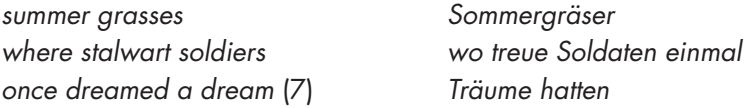

## Anmerkungen:

(1-7) Makoto Ueda: Bashō and His Interpreters. Stanford, CA: Stanford University Press, 1992.

Sämtliche englischsprachigen Zitate wurden vom Autor ins Deutsche übertragen.